von Fritz Ruoss

-

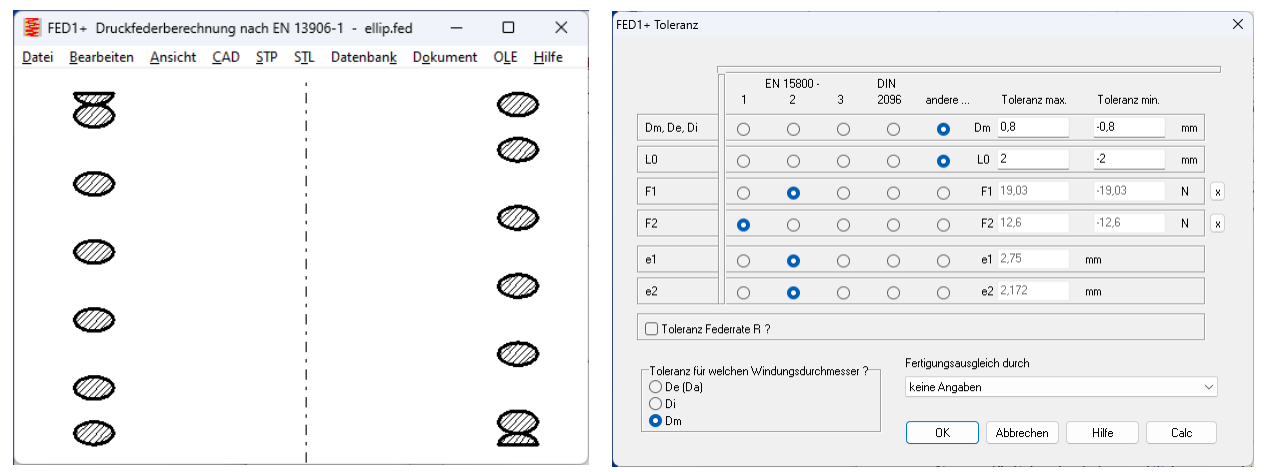

### **FED1+, FED2+, FED6, FED17: Toleranzen bei rechteckigem oder elliptischem Draht**

Normtoleranzen für Schraubenfedern gibt es nur für Federn mit rundem Drahtquerschnitt. Bei Federn mit quadratischem, rechteckigem, elliptischem oder hohlem Drahtquerschnitt waren die Toleranzen für die Federkraft nach EN 15800 Gütegrad 1,2,3 bisher mit der Breite oder dem größeren Wert von Höhe und Breite des Drahtquerschnitts berechnet worden. Bei Toleranzen nach DIN 2096 hat ein Sonderquerschnitt keine Auswirkungen, der Drahtdurchmesser geht hier nicht in die Toleranzberechnung der Federkraft ein.

In den neuen Versionen wird für Sonderquerschnitte nicht mehr die Breite oder der Größtwert von Höhe und Breite für Toleranzen nach Gütegrad 1,2,3 nach EN 10080 verwendet, nun wird ein Ersatzdurchmesser berechnet: ders =  $(32/pi*It)^{(1/4)}$ . Dieser Ersatzdurchmesser eines runden Drahtquerschnitt ergibt dieselbe Federrate wie der verwendete Rechteckdraht und wird deshalb für die Berechnung der EN10800-Toleranzen von Federkräften und Federlänge verwendet. Im Standardausdruck werden jetzt Flächenträgheitsmoment Torsion (It) und Ersatzdurchmesser (dref) mit ausgedruckt.

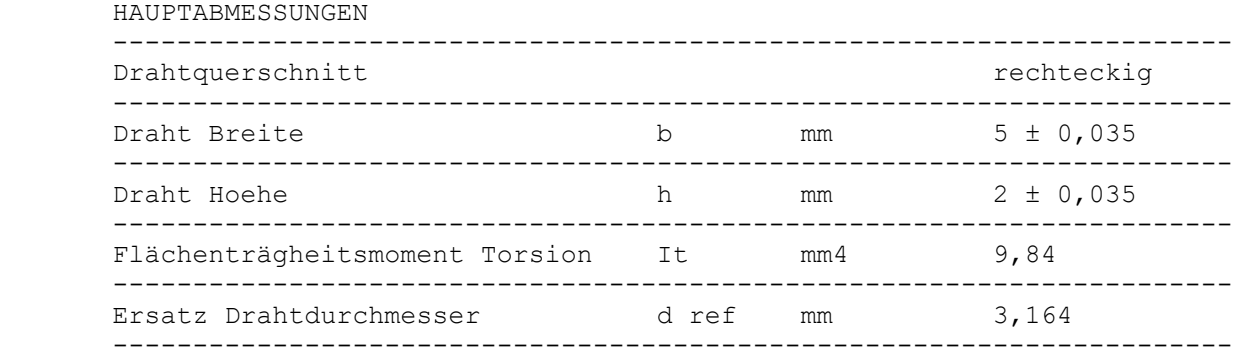

Bei Schraubendruckfedern und Schraubenzugfedern wird der Draht auf Torsion belastet, die Federrate ist gleich wenn Breite und Höhe des Rechteckquerschnitts vertauscht werden. Anders ist das bei Schenkelfedern, hier wird der Draht auf Biegung beansprucht.

# **Federrate und Schubspannung bei Druck- und Zugfedern mit Rechteckdraht**

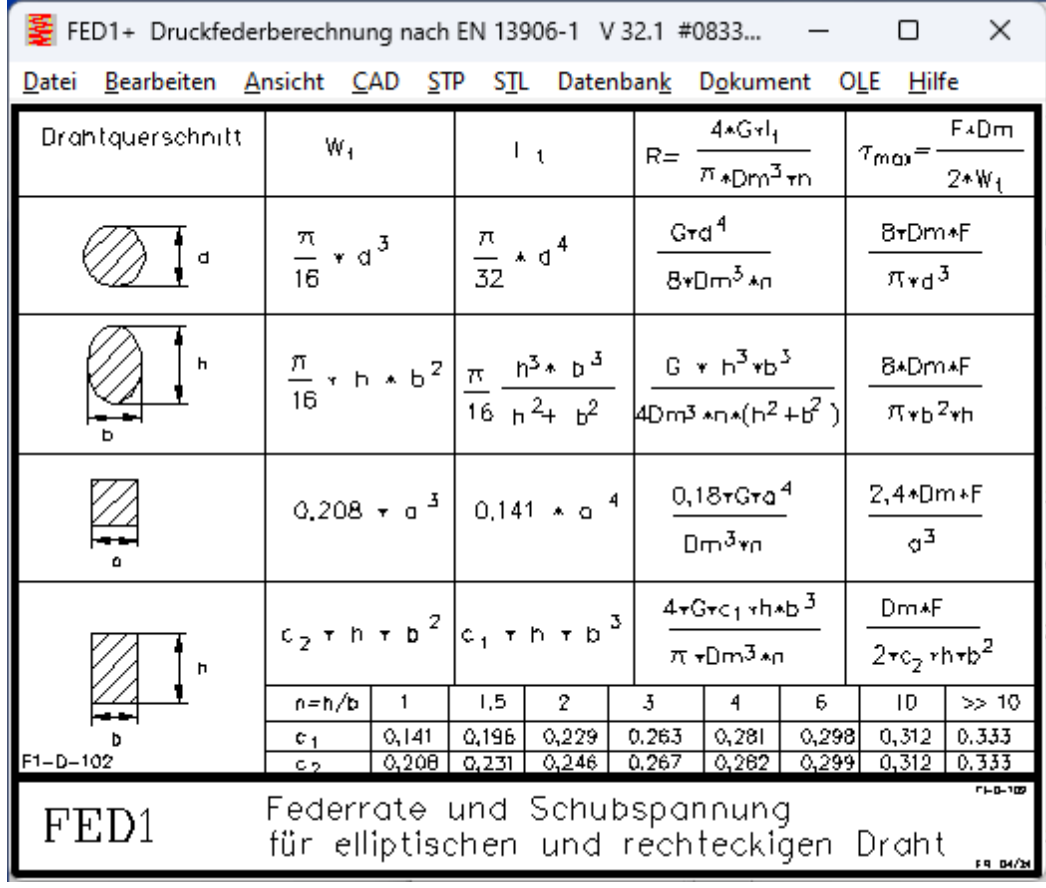

# **Federrate und Biegespannung bei Schenkelfedern mit Rechteckdraht**

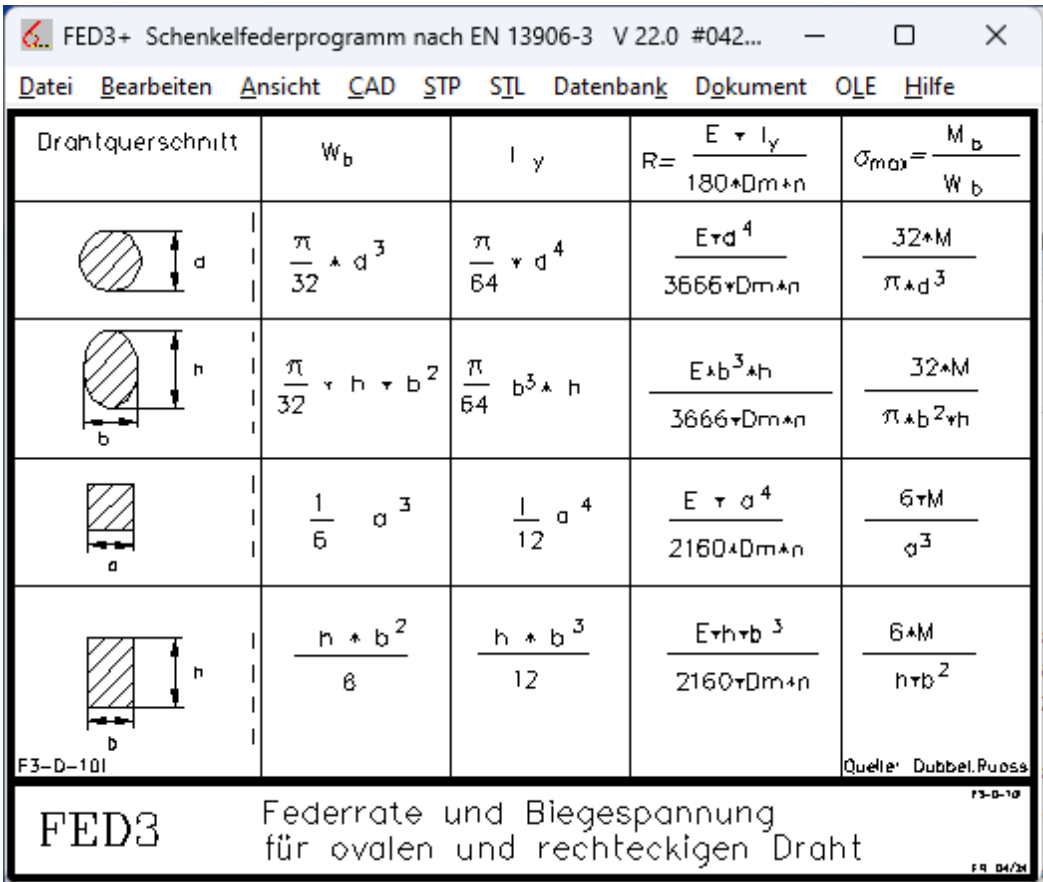

#### **FED3+: Toleranzen bei rechteckigem, ovalem, quadratischen, elliptischem Draht**

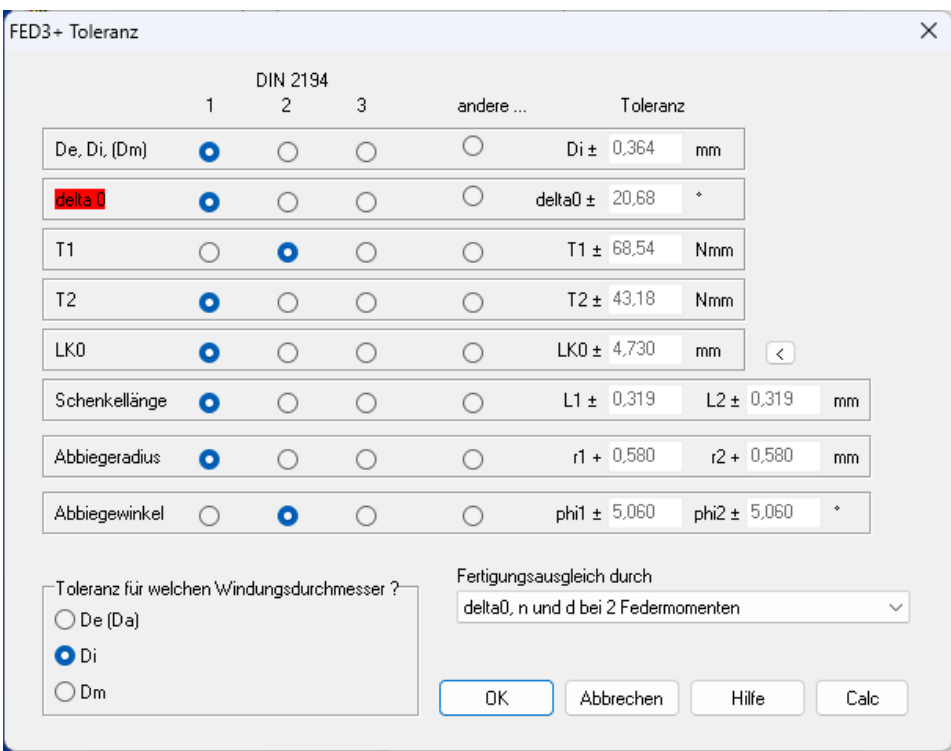

Bei FED3+ werden die Toleranzen für das Drehmoment der Schenkelfeder nach DIN 2194 Gütegrad 1,2,3 jetzt ähnlich wie bei Druck- und Zugfedern mit einem Ersatzdurchmesser berechnet, welcher dieselbe Federrate bei rundem Drahtquerschnitt ergeben würde. Schenkelfedern werden auf Biegung beansprucht, deshalb gibt es hier andere Ergebnisse und Ersatzdurchmesser als bei Zugund Druckfedern. Berechnet wird das Flächenträgheitsmoment Ix (nicht It) des Rechteckquerschnitts. Der Ersatzdurchmesser ist dann (Ix\*64/pi)^(1/4).

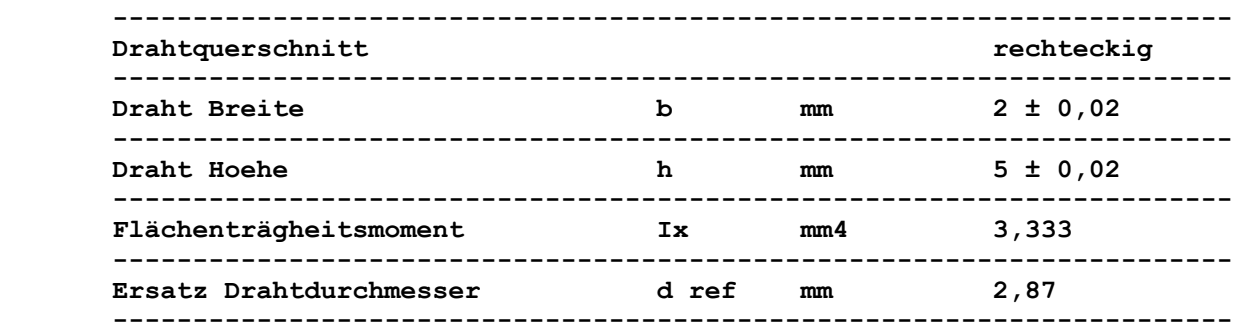

**Anders als bei Zug- und Druckfedern ändert sich hier die Berechnung, wenn man Breite und Höhe vertauscht:**

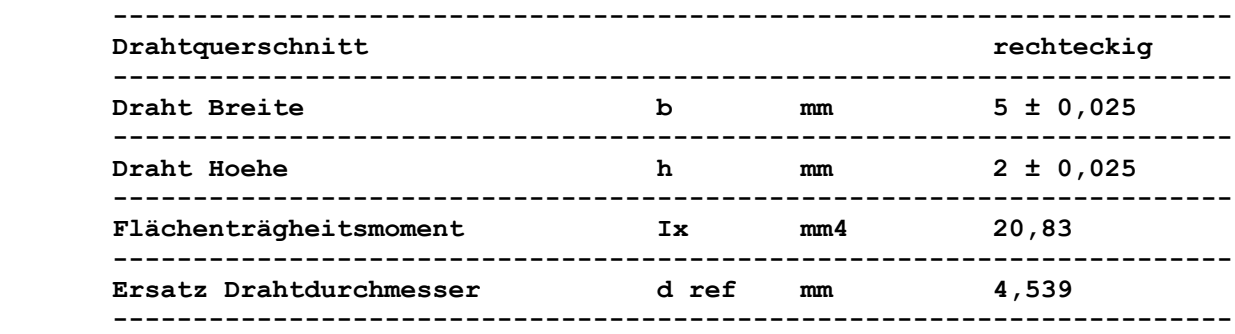

### **FED1+: Toleranzen für Federkräfte F1 und F2 ausblenden**

Wenn in der Fertigungszeichnung keine Toleranzen für die Federkraft F1 oder F2 angezeigt werden sollen, löscht man obere und untere Toleranz oder setzt beide auf 0. Dafür muss man zuerst "andere Toleranzen" wählen. Weil dies etwas umständlich ist, gibt es neue "x" Buttons für F1 und F2. Dann geht die Prozedur in einem Schritt.

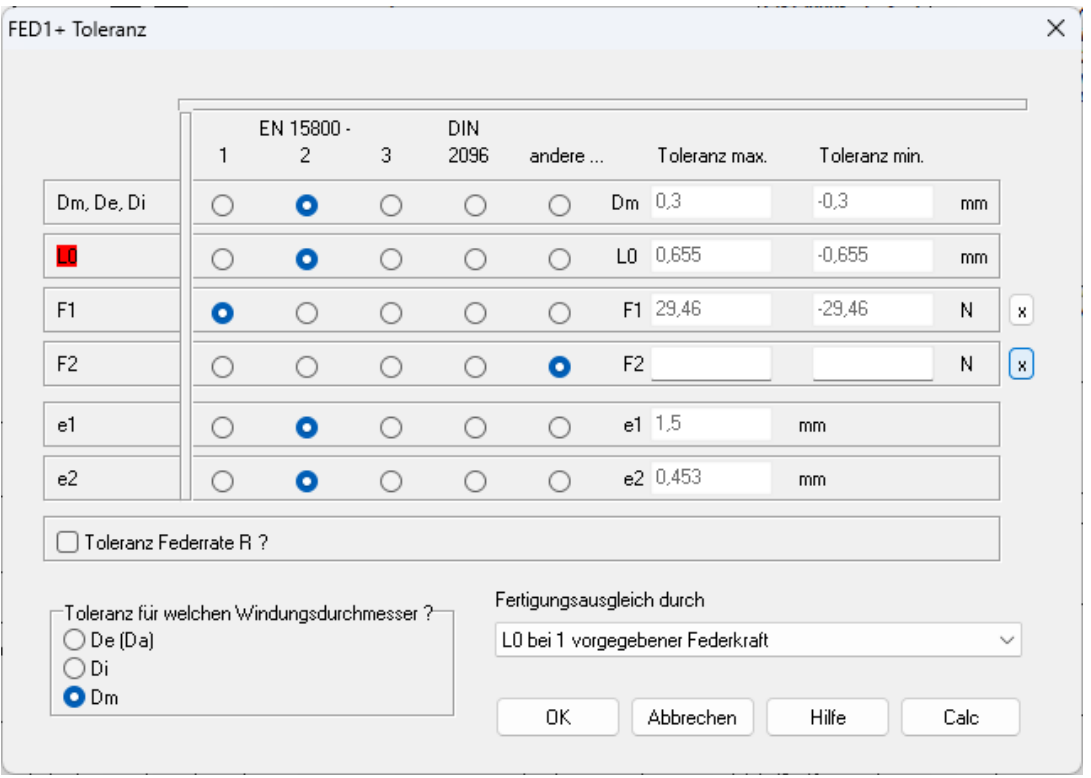

### **FED1+: Nachrechnung unter Datei\Neu**

In Version 32.0 wurde der Berechnungsdurchlauf weiter optimiert, die Berechnung läuft jetzt noch etwas schneller. Dabei wurde leider ein Eingabefenster übersehen. Wenn Sie nicht die Quick-Eingabe verwenden und auch nicht "Bearbeiten\Nachrechnung", sondern "Datei\Neu" oder "Bearbeiten\Neu", gibt es dieses Fenster:

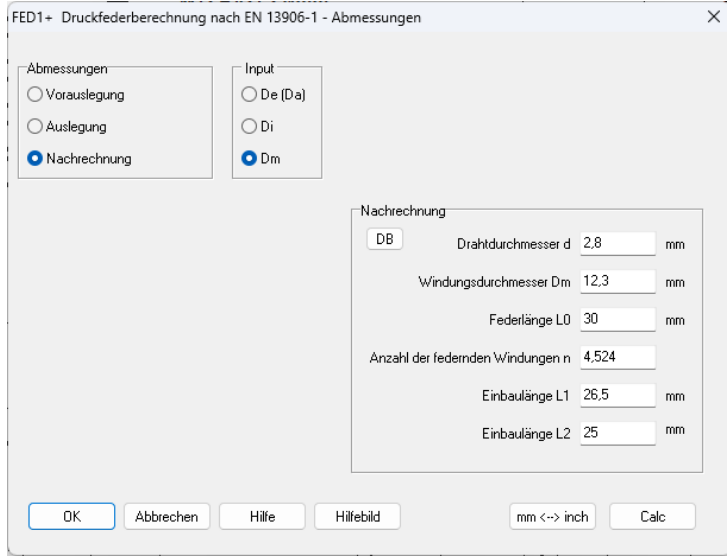

Leider wird in V32.0 die Windungszahl nicht sofort übernommen, es erscheint eine Fehlermeldung: Fatal: sc <= 0 ! Klicken Sie nun zweimal auf den "Calc"-Button, dann wird alles berechnet.

### **FED1+,2+,3+,5,6,7,8,17: VDSiCr nach IS 4454**

Auf Kundenwunsch wurde ein Ventilfederdraht VDSiCr nach der indischen Norm IS 4454 in der Werkstoffdatenbank ergänzt. Von EN 10270-2 unterscheidet er sich dadurch, dass die Mindestzugfestigkeit und damit auch tauzul um ca. 50 MPa niedriger liegt. Um diesen Betrag wurden für diesen Werkstoff auch die Spannungen im Goodman-Diagramm heruntergesetzt.

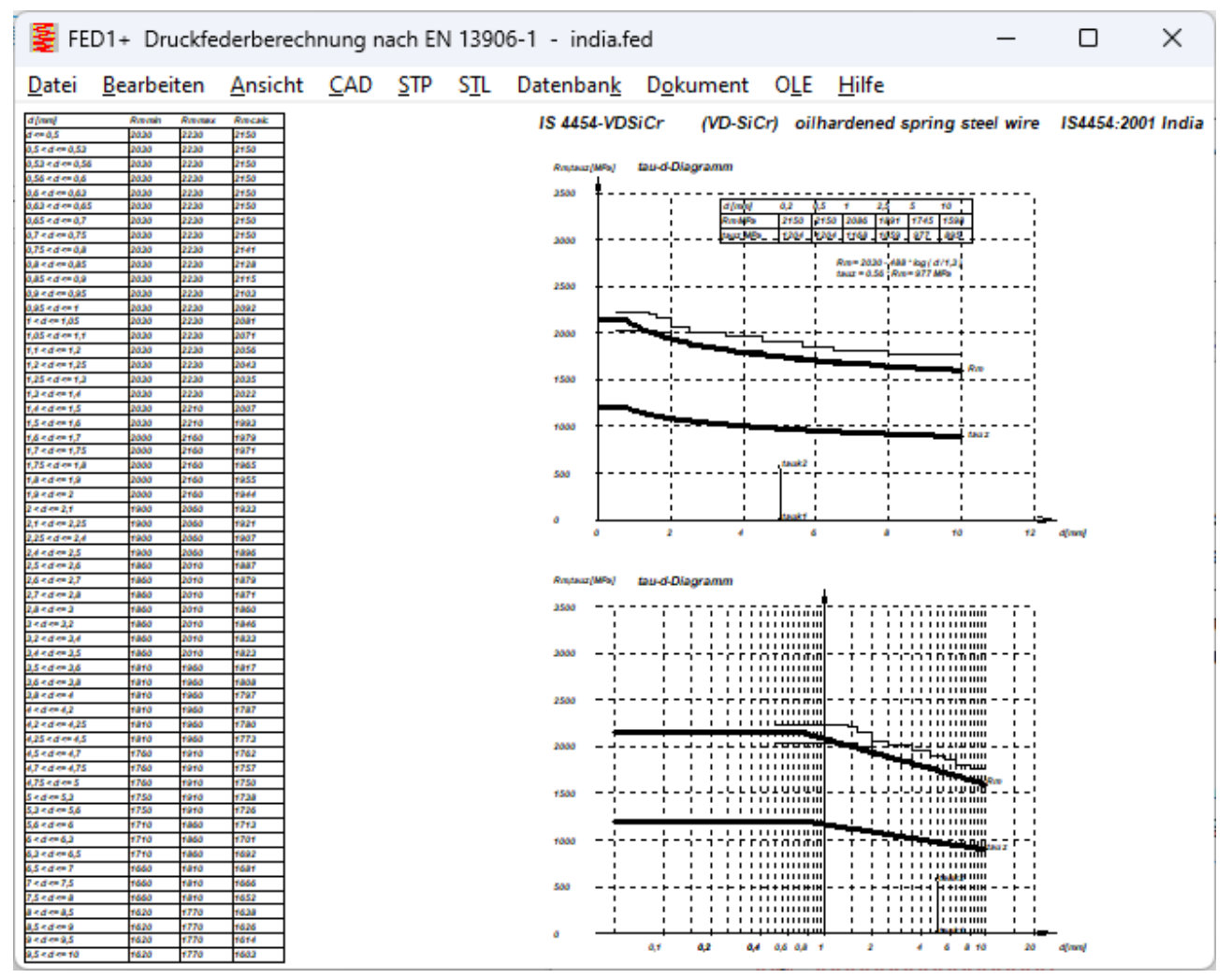

### **FED1+,2+,3+,5,6,7,8,17: Relaxationsdaten übernommen für VDFI-Werkstoffe**

Für die Werkstoffe mit neuen Goodman-Diagrammen vom VDFI (FDSiCr, VDSiCr, VDSiCrV, DH, 4310, 4568) wurden die Relaxationsdaten aus EN 13906 übernommen, außerdem für 4310 und 4568 die Wärmebehandlungsdaten.

## **SR1 Tip: Anziehdrehmoment MA**

In SR1 wird das Anziehdrehmoment MA max, min, nom berechnet und ausgegeben. Am Anziehwerkzeug wird dann MA nom als Mittelwert eingestellt. Nun wird immer wieder gefragt, welches Anziehdrehmoment auf Zeichnungen und Arbeitsanweisungen anzugeben ist. Das ist gar nicht so leicht zu beantworten, weil in VDI 2230 immer das maximale Anziehdrehmoment MA max angegeben wird. Wobei es MA max,min,nom in VDI 2230 nicht gibt. Es gibt nur MA. Und MA bezieht sich auf die maximal zulässige Vorspannkraft FMzul. Wenn man also in der Zeichnung "Anziehdrehmoment MA nach VDI 2230" angibt, muss man MA,max aus SR1 verwenden. Wenn Sie stattdessen den Mittelwert als Einstellwert am Anziehwerkzeug angeben wollen, vergewissern Sie sich bitte zuerst, dass Sie Reibungstoleranzen definiert haben. Wenn Sie nachträglich Reibungstoleranzen eingeben, gehen MA,min und MA,nom hoch, MA,max bleibt gleich. Der Faktor alphaA berücksichtigt die Summe der Toleranzen aus Reibung und Anziehdrehmoment.

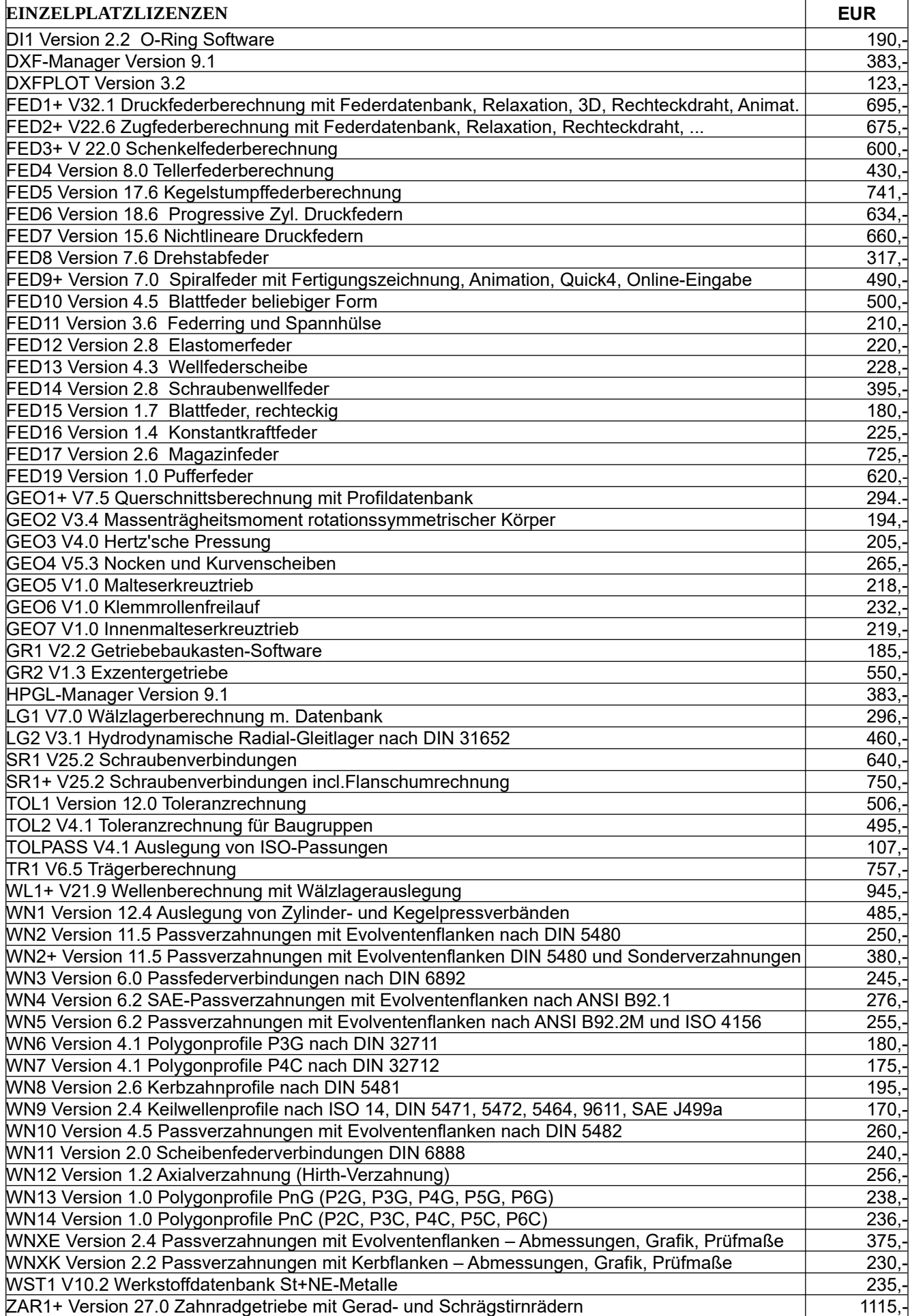

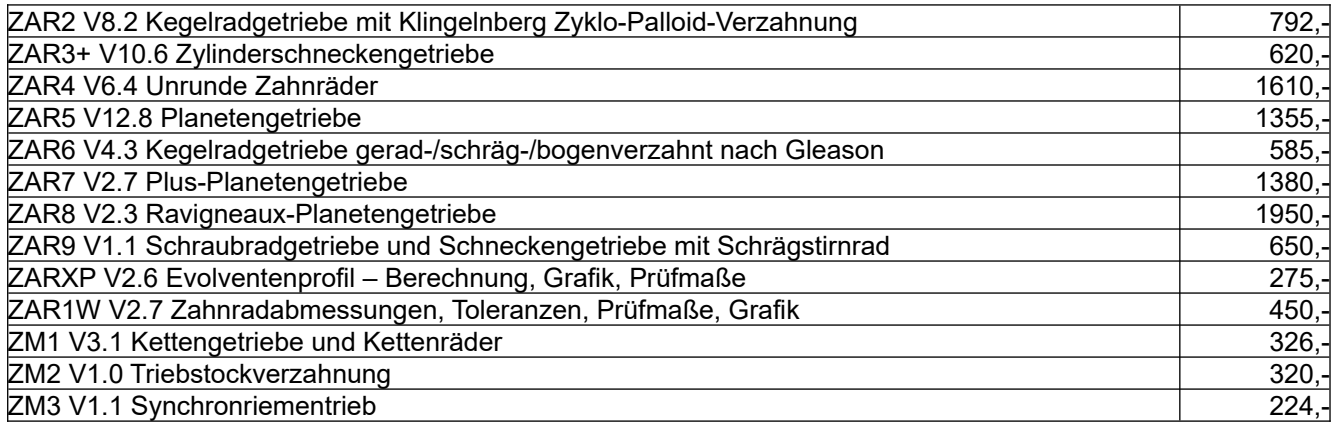

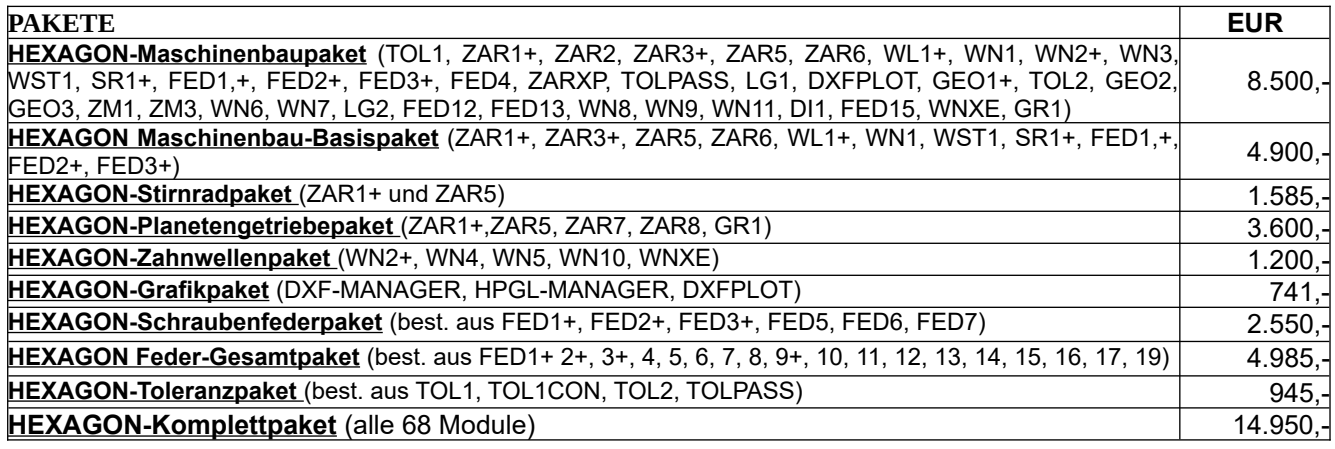

#### **Rabatt für Mehrfachlizenzen**

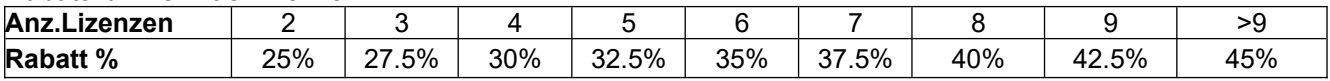

#### **Aufpreis / Rabatt für Floating-Netzwerklizenz** (negativer Rabatt bedeutet Aufpreis)**:**

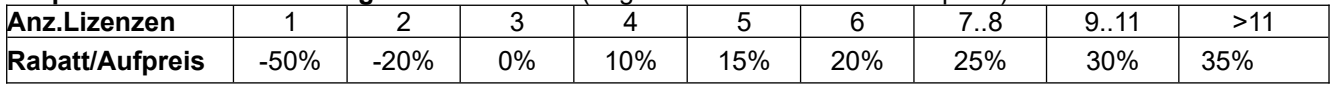

**Updates**: Update Win32/64: 40 EUR, Update Win64: 50 EUR

Update Maschinenbaupaket: 800 EUR, Update Komplettpaket: 1200 EUR

**Wartungsvertrag** für kostenlose Updates: 150 EUR + 40 EUR je Programm pro Jahr

**Upgrades:** Bei Upgrades auf Plus-Versionen oder von Einzelplatz auf Netzwerk oder von Einzelprogrammen auf Programmpakete wird der Kaufpreis der ersetzten Lizenz zu 75% angerechnet.

**Netzwerklizenzen:** Software wird nur einmal auf dem Netzlaufwerk installiert und von dort gestartet. Bei Floating-Lizenzen überwacht der integrierte Lizenzmanager die Anzahl der gleichzeitig geöffneten Programme.

#### **Lieferungs- und Zahlungsbedingungen:**

Lieferung per Internet (Email/Download) kostenfrei, oder auf CD-ROM in Deutschland 10 Euro, Europa 25 Euro, Welt 60 EUR. Bei schriftlicher Bestellung von Firmen und staatlichen Behörden Lieferung gegen Rechnung (Freischaltung nach Zahlungseingang, Zahlung: 10 Tage 2% Skonto, 30 Tage netto), sonst per Paypal (paypal.me/hexagoninfo) oder Vorauszahlung mit 2% Skonto.

**Freischaltung:** Bei der Installation generiert die Software eine E-Mail mit Maschinencodes. Die E-Mail senden Sie an HEXAGON und erhalten daraufhin die Freischaltcodes (nach Zahlungseingang). Gebühr für zusätzliche Freischaltcodes: 40 EUR

#### **HEXAGON Industriesoftware GmbH**

E-Mail: info@hexagon.de Web : www.hexagon.de